Ministry of Higher Education & Scientific Research Subject: SPSS Subject: SPSS Subject: 11 / 12 / 2023 Salahaddin University-Erbil College of Administration and Economics Time: 1 Hour Department: Statistics and Informatics Stage: Four

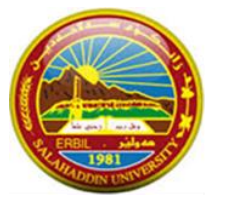

Final Exam- First semester: First Trial 2023- 2024

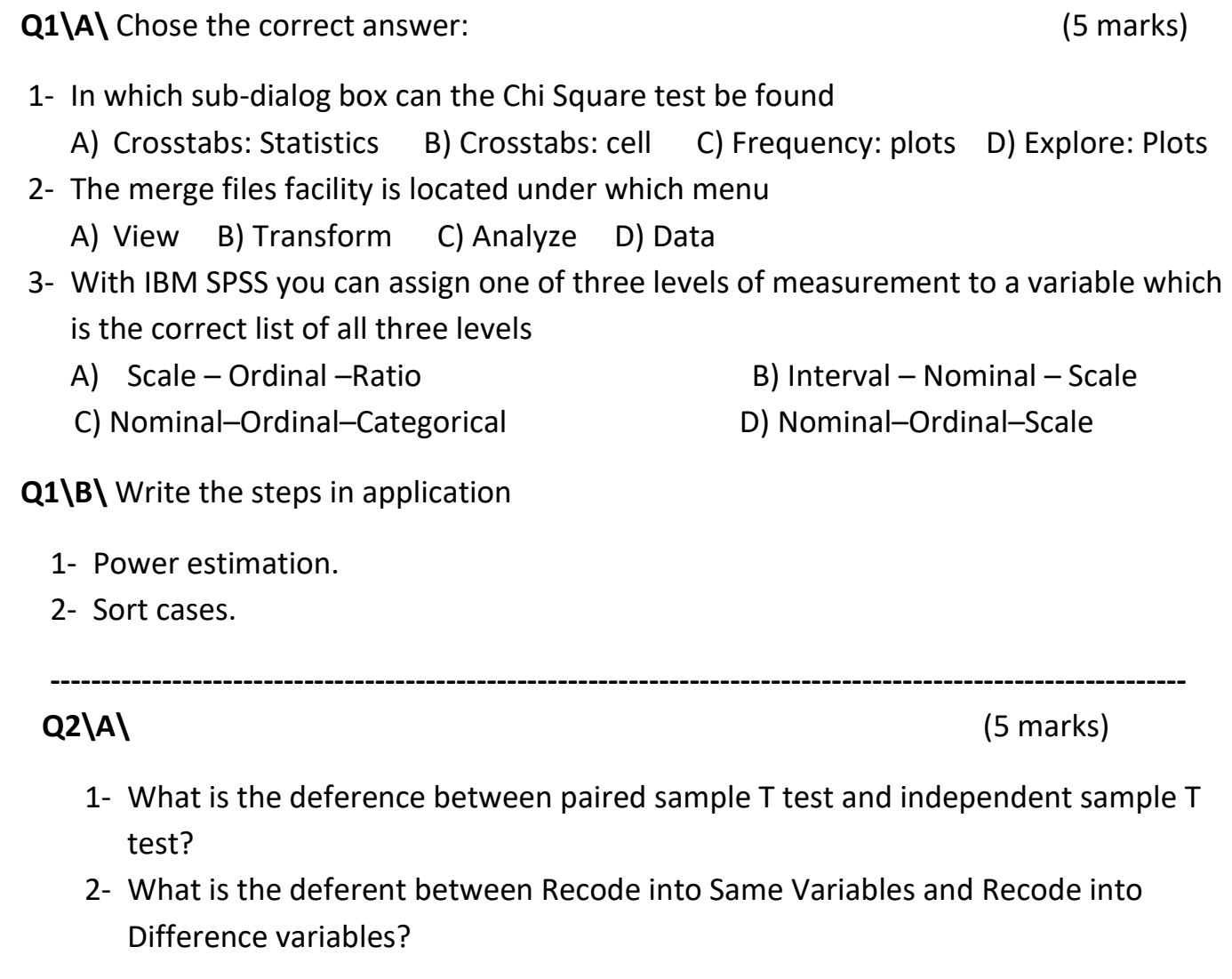

## **Q2\B\**

The following data represent information about (**Social state &Gender**) (7 marks)

**----------------------------------------------------------------------------------------------------**

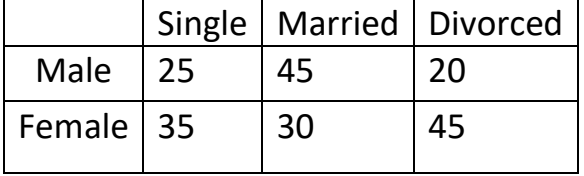

- 1- haw can entry data in to the program SPSS ( جون داخلی ئةو داتايةدەكەين).
- 2- Write test hypotheses.

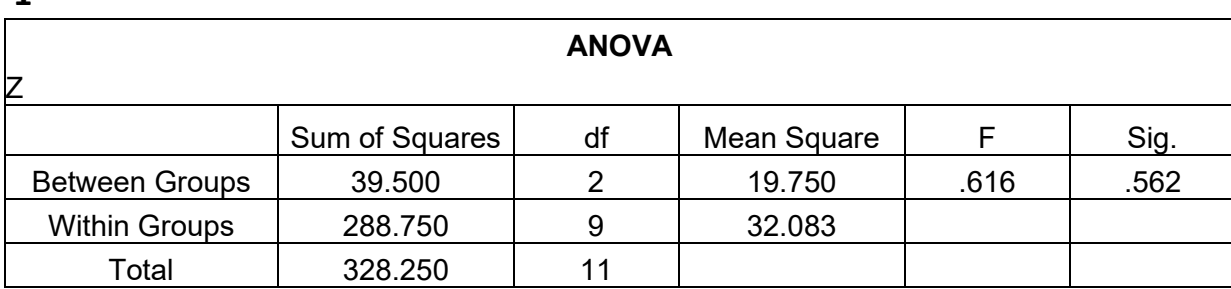

**2-**

**1-**

## **Test of Homogeneity of Variance**

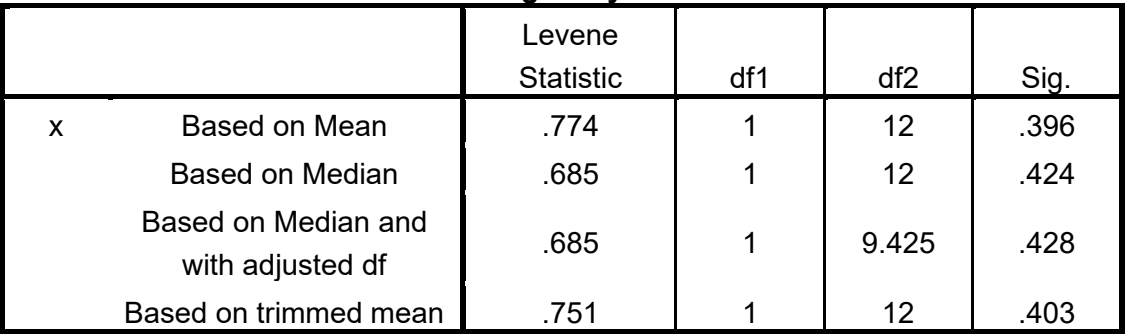

- 1- Write hypothesis?
- 2- Is significant? Why?
- 3- Write steps to apply this analysis?

## **Good Luck**

**Shakar M. Azeez Assist. Lecturer**   **Assist. Prof.D. Bekhal S. Sedeeq Head of department**